## **BAREM DE CORECTARE Pretestare. BAC 2021 INFORMATICA, profil real**

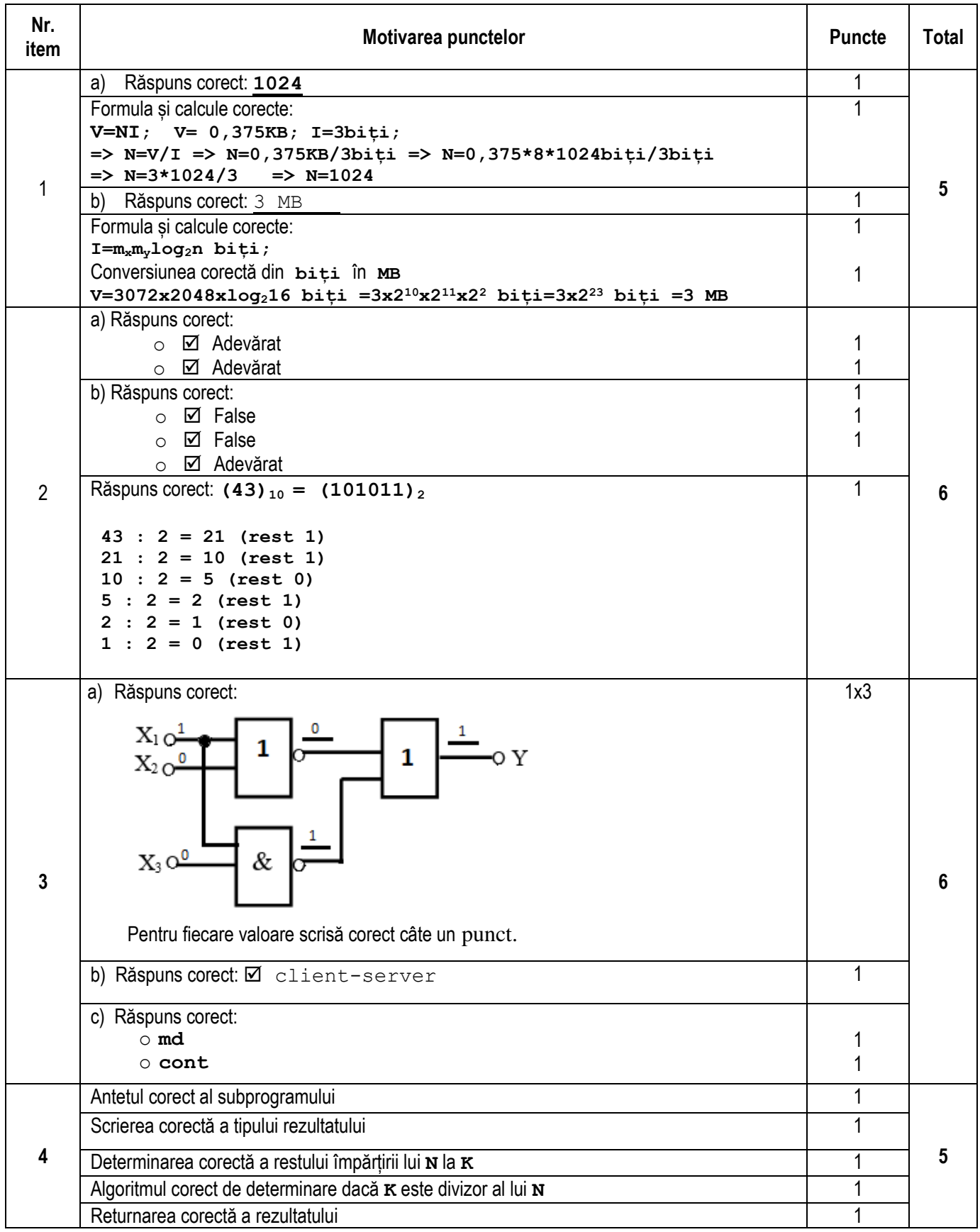

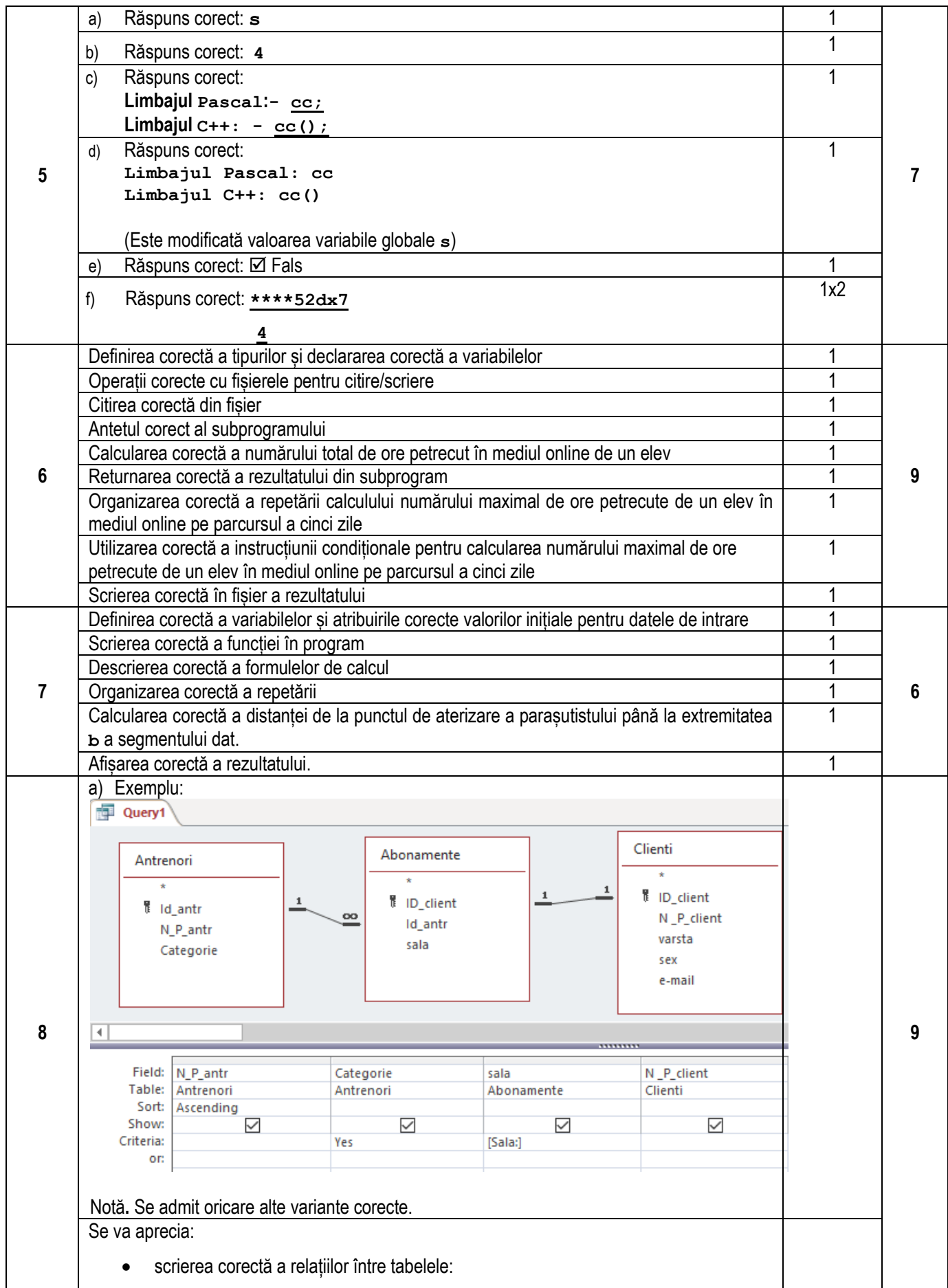

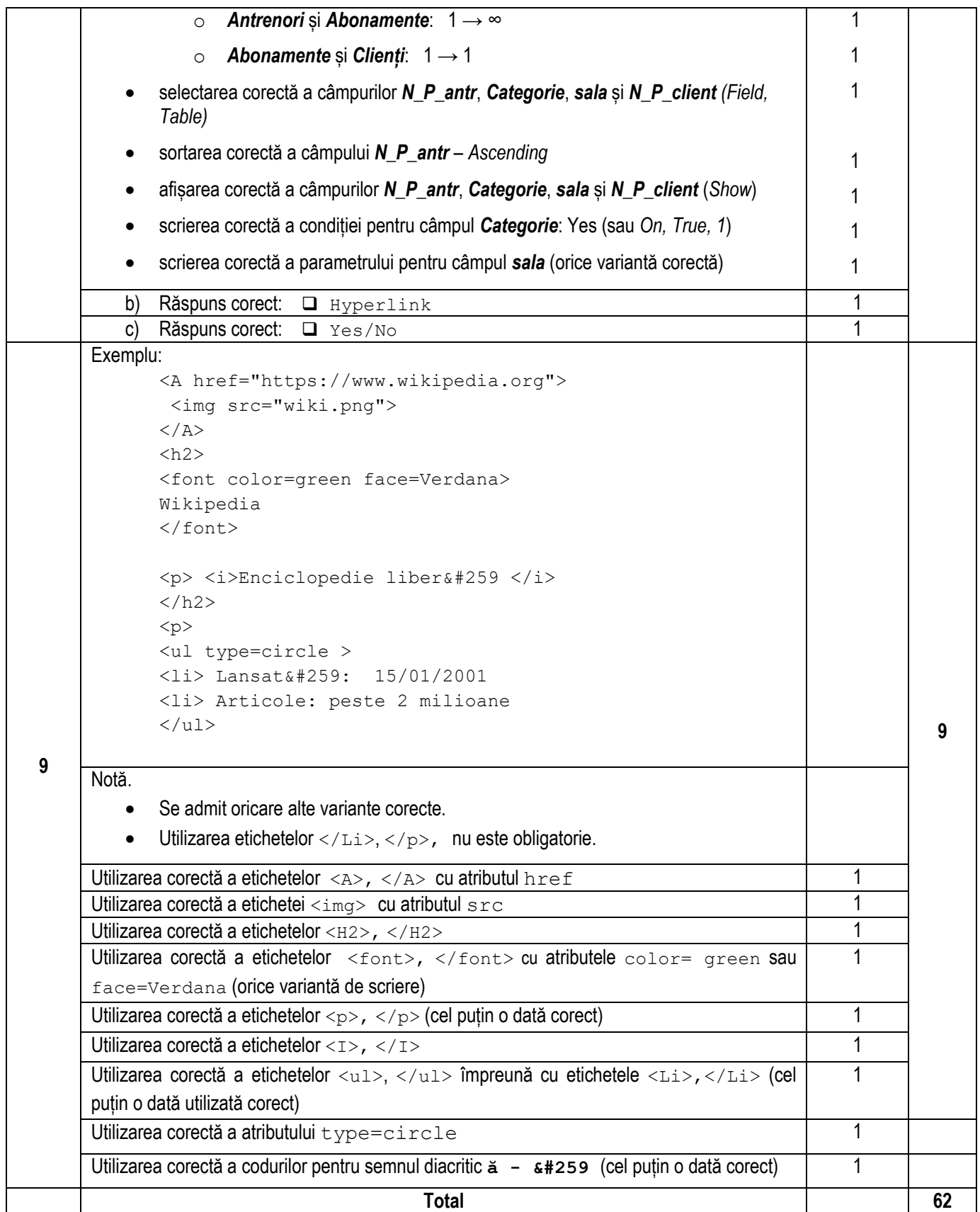